## *DATABASE AND MAIL MERGE*

## **ACTIVITY - APRIL 11TH 2022**

We are operating the company Independence Agencies, a wholesaler of food items. They sell to **companies in Grenada. They are creating a database to store information on all business customers.**

- 1. Create a database file, save as Customers.
- 2. Create a database table and save as Customers 1.
- 3. Add five records to the table above. Field names: Title, First Name, Last Name, Department, Name of Company, Telephone Number, Email Address

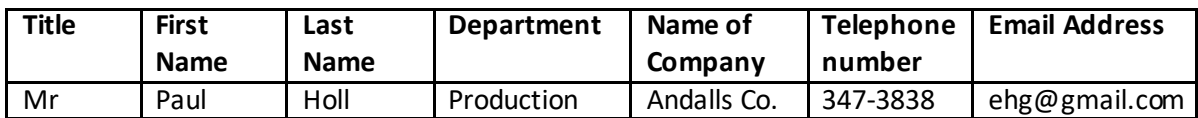

4. Create the letter below:

<Todays date>

<First Name> <Last Name> <Department> <Name of Company>

Dear <Title> <Last Name>

Please be informed that we will be closed for business on Friday 15th April 2022.

Thank you for your understanding.

Sincerely

…………………… (Your name here) (Position here)